## 设计器工具栏: Home 标签

Home 标签允许你在工作表中剪切,复制,粘贴,设置格式,设置条件格式。

你也可以添加表格或者格式化表格,对表格进行排序,筛选和搜索。

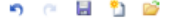

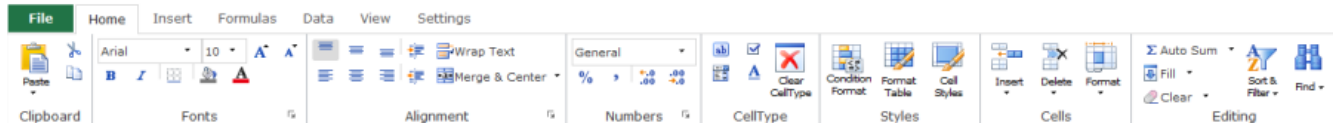

下表列出了 Home 标签的各个区域和选项;

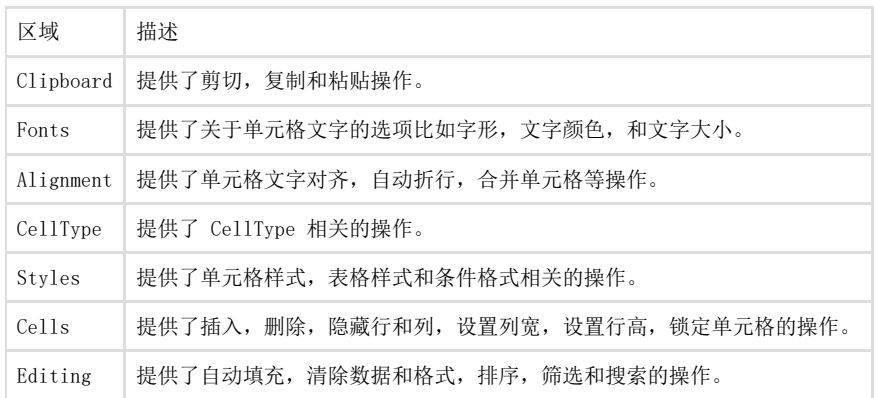

点击右下角的箭头,即可弹出 Format Cells 对话框。

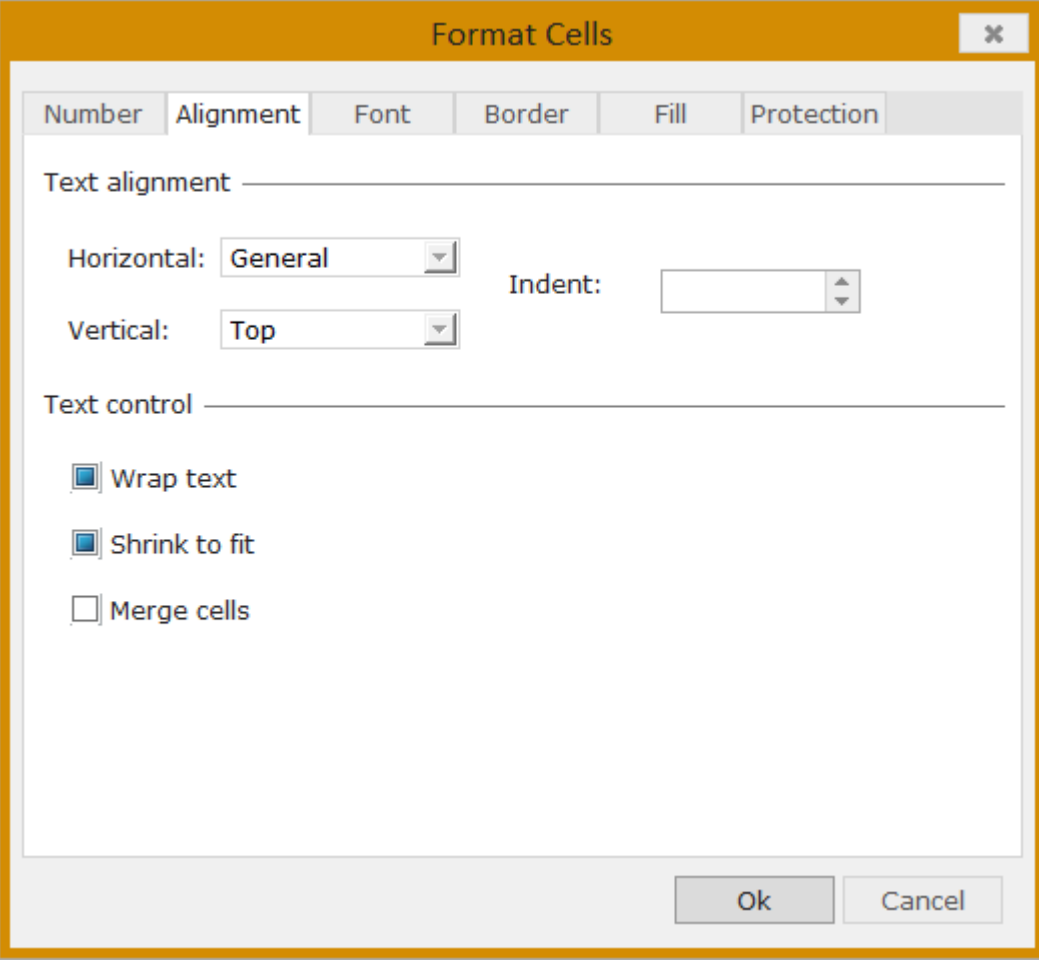